## **Copy, Move or delete files from S3 buckets**

## **Overview**

Using the request types in the S3 category, you can manage your S3 buckets. These requests can also be used to manage your Vaultastic Open & Deep Stores.

- To copy files from one S3 bucket to another, you can use the S32S3-Copy request type.
- To move files from one S3 bucket to another, you can use the S32S3-Move request type
- To delete files from a S3 bucket, you can use the S3-DELETE request type.

The source and destination buckets can be in different accounts and regions.

Before submitting any of the requests, the source and destination buckets have to be registered with LegacyFlo as [mentioned](http://docs.mithi.com/home/preparation-of-s3-bucket-for-legacyflo) here. [\(https://docs.mithi.com/home/preparation-of-s3-bucket-for-legacyflo\)](https://docs.mithi.com/home/preparation-of-s3-bucket-for-legacyflo)

## Requests

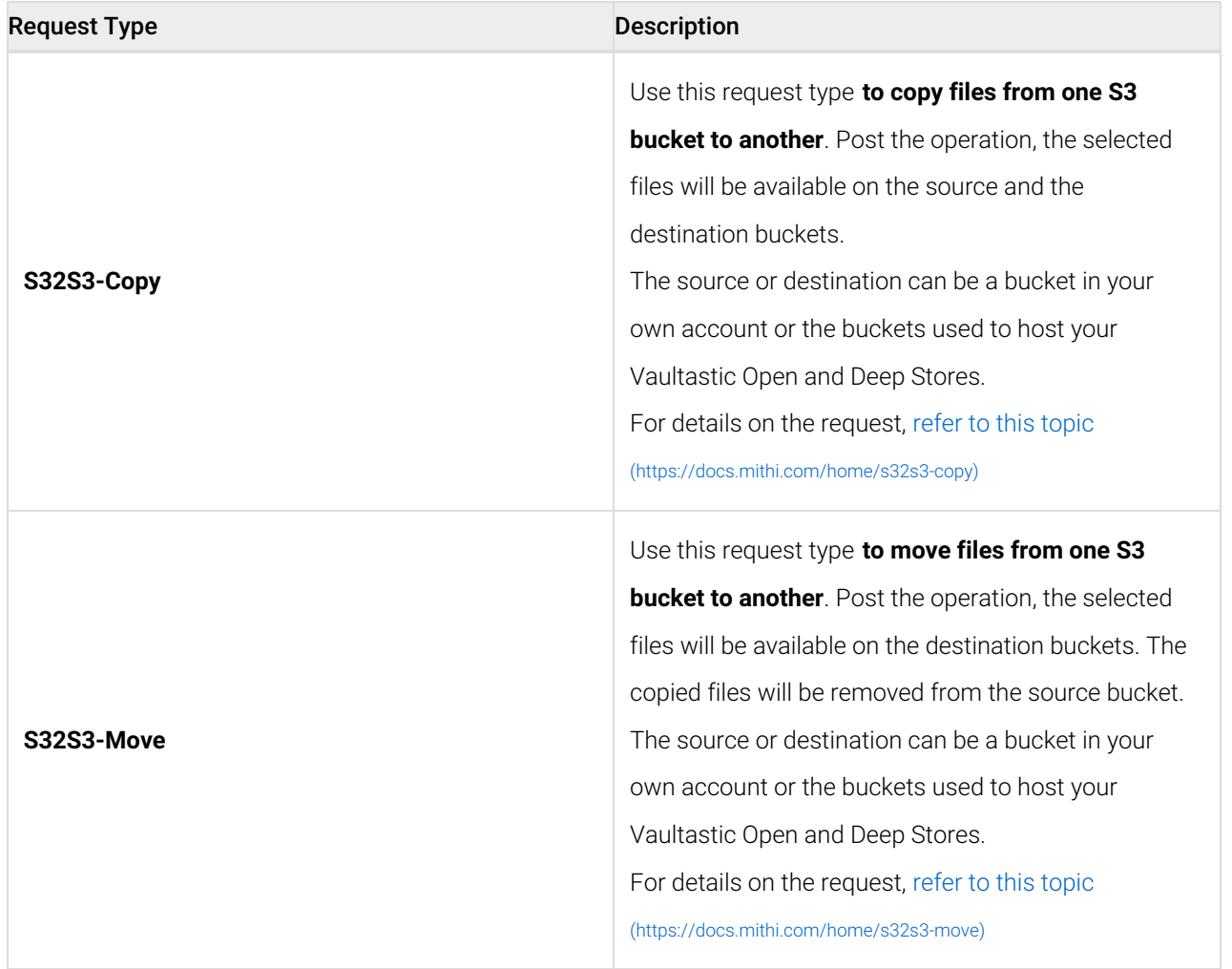

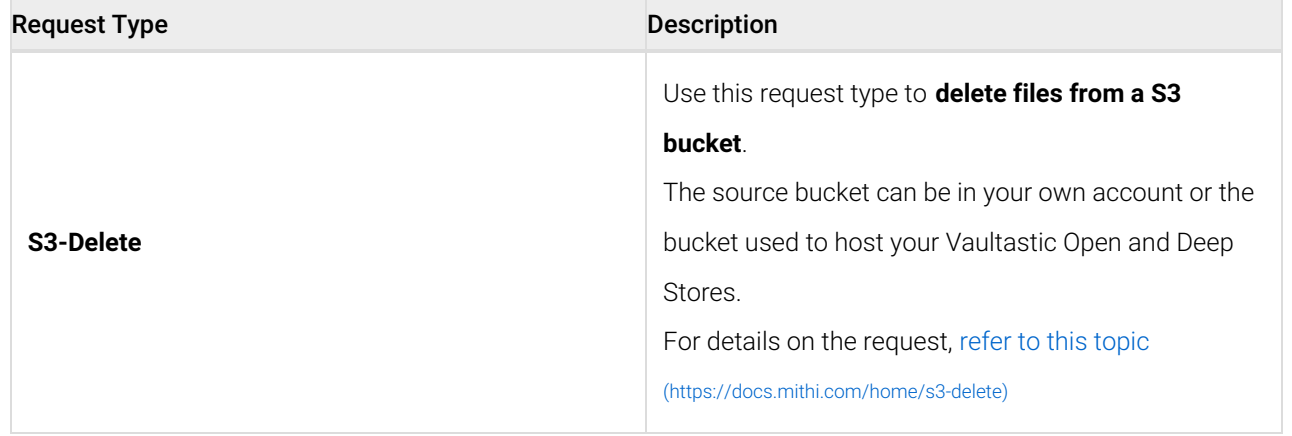